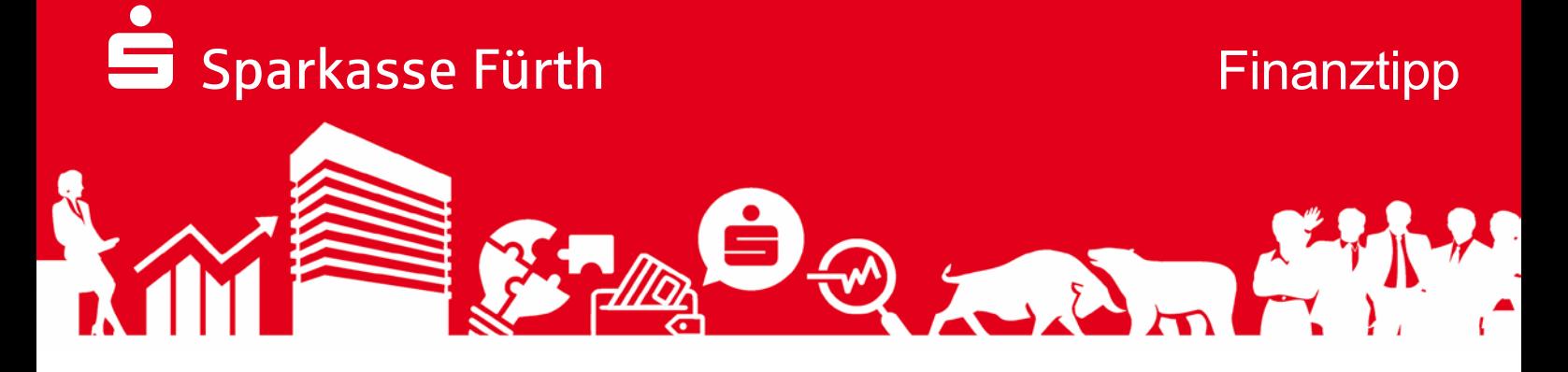

# **Bezahlverfahren, Prüfsiegel und Co. Sicher bezahlen im Internet**

Mit ein paar Klicks ist alles bestellt. Keine überfüllten Geschäfte, keine Hektik. Und eine gigantische Auswahl. Aber Achtung! Hinter professionell aussehenden Online-Shops können sich Betrüger verstecken.

## **So erkennt man seriöse Online-Händler**

### **Das Impressum**

Zunächst gilt es zu überprüfen, ob alle wichtigen Informationen zum Shop im Impressum der Webseite zu finden sind. Dazu gehören der Name des Unternehmens, die Anschrift, Telefonnummer, eine E-Mail-Adresse, die Steuer- und Registernummer.

## **Prüfsiegel beachten**

Einfacher wird der Sicherheits-Check, wenn der Onlineshop ein Prüfsiegel hat. Vier Prüfsiegel gelten als vertrauenswürdig:

- Trusted Shops
- ips internet privacy standards
- EHI geprüfter Online-Shop
- TÜV S@fer Shopping

**Aber:** Nicht alle Shops werden automatisch geprüft. Nur wenn dies beantragt und dafür bezahlt wird, kann man ein Siegel erhalten.

## **Bewertungen anderer Nutzerinnen und Nutzer**

Google hilft, um schon vorhandene Bewertungen zu einem Shop zu finden. Einfach den Namen des Händlers und das Stichwort "Bewertung" in eine Suchmaschine eingeben.

## **Check im Unternehmensregister**

Es gibt eine offizielle Stelle, wo sich überprüfen lässt, ob es einen Shop rechtlich überhaupt gibt. Für deutsche Händlerinnen und Händler ist das "unternehmensregister.de". Einfach den Firmennamen aus dem Impressum kopieren und den Test machen.

### **Das sind die Kosten**

**Folgen Sie uns auf:**

[s](https://www.sparkasse-fuerth.de)

Sicherheit bedeutet Klarheit. Preisangaben sollten also immer verständlich und vollständig sein. Dazu muss

1 von 3

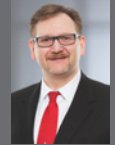

**Thomas Mück** Leiter Marketing und Öffentlichkeitsarbeit 0911 / 7878 - 2401 esse@sparkasse-fuerth.de

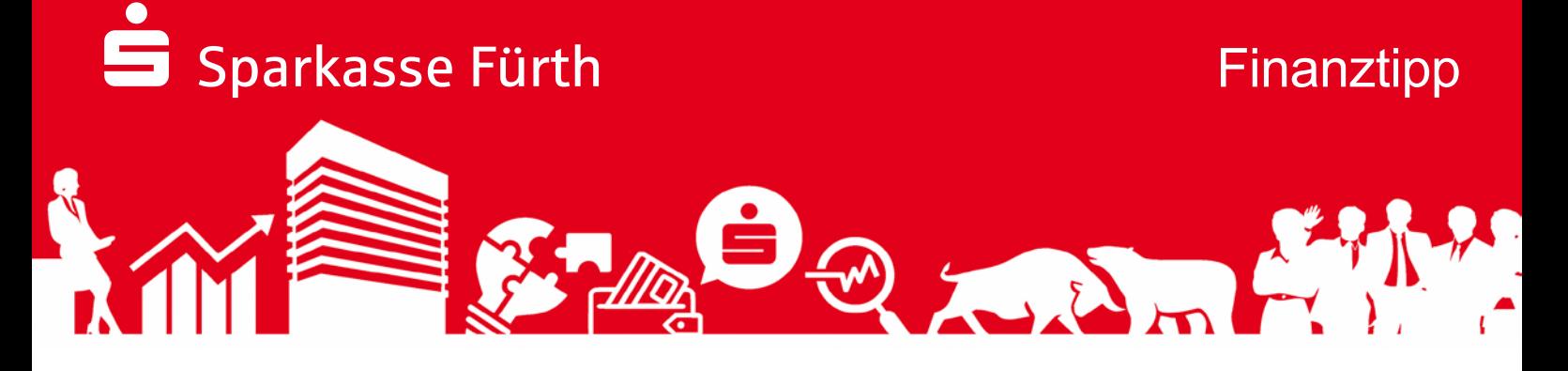

sichtbar sein, wie der Endbetrag lautet – inklusive Mehrwertsteuer, Versandkosten oder Zuschläge. Seit 2012 gibt es deshalb die sogenannte Button-Lösung, eine Vorgabe für Onlineshops. Sie besagt, dass der Gesamtbetrag schon vor Abschluss des Kaufvertrags erkennbar sein muss.

## **Was passiert mit meinen Daten?**

Adress- und Bankdaten eines Kunden bzw. einer Kundin dürfen nur dazu genutzt werden, um die Bestellung abzuwickeln. Ob das der Fall ist, lässt sich in den Allgemeinen Geschäftsbedingungen (AGB) nachlesen. Findet sich dazu nichts oder sind die Angaben lückenhaft, kann man davon ausgehen, dass die Daten verkauft werden.

### **Verschlüsselung**

Spätestens beim Bezahlvorgang gilt es zu beachten: Erfolgt die Datenübertragung auf einer Webseite sicher per SSL (Secure Socket Layer)? Dies lässt sich am "https" erkennen und am kleinen Schloss-Symbol in der Adresszeile des Browsers.

Nur wenn beides zu sehen ist, kann man sicher sein, dass die eigenen Daten verschlüsselt übertragen werden. Dies ist beim Surfen nicht zwingend notwendig. Kontakt- oder Bankdaten sollten jedoch nicht eingeben werden, wenn keine verschlüsselte Verbindung vorliegt.

## **Gefahr nach dem Shoppen: Phishing**

Je seltener man persönliche Daten im Internet eingibt, desto sicherer ist es. Gerade die eigene E-Mail-Adresse ist ein beliebtes Ziel für Betrüger. Beim sogenannten Phishing etwa erhält man eine E-Mail, die täuschend echt aussieht, als wäre diese von einer Sparkasse, Bank, Versicherung oder auch einem Online-Shop. In Wirklichkeit stecken dahinter jedoch Betrüger, die es auf Zugangs- oder Bankdaten abgesehen haben.

Man kann sich gegen diesen Betrug wappnen: Einfach den Link checken, auf den man klicken soll. Oft reicht es schon, wenn man mit der Maus den Link markiert. Dann erscheint die tatsächliche Empfänger-URL.

Klappt das nicht, kann man im Browser mit einem Rechtsklick mehr herausfinden. Unter "Quellcode anzeigen" bzw. "Seitenquelltext anzeigen" lässt sich auslesen, wohin der Link tatsächlich führt.

## **Sichere Bezahlverfahren**

**Folgen Sie uns auf:**

[s](https://www.sparkasse-fuerth.de)

Die modernen Bezahlverfahren giropay, Online-Kartenzahlungen (3D-Secure) und Apple Pay machen den Einkauf im Netz zu einem ungetrübten Vergnügen.

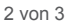

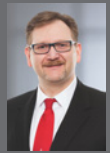

**Thomas Mück** Leiter Marketing und Öffentlichkeitsarbeit 0911 / 7878 - 2401 sse@sparkasse-fuerth.de

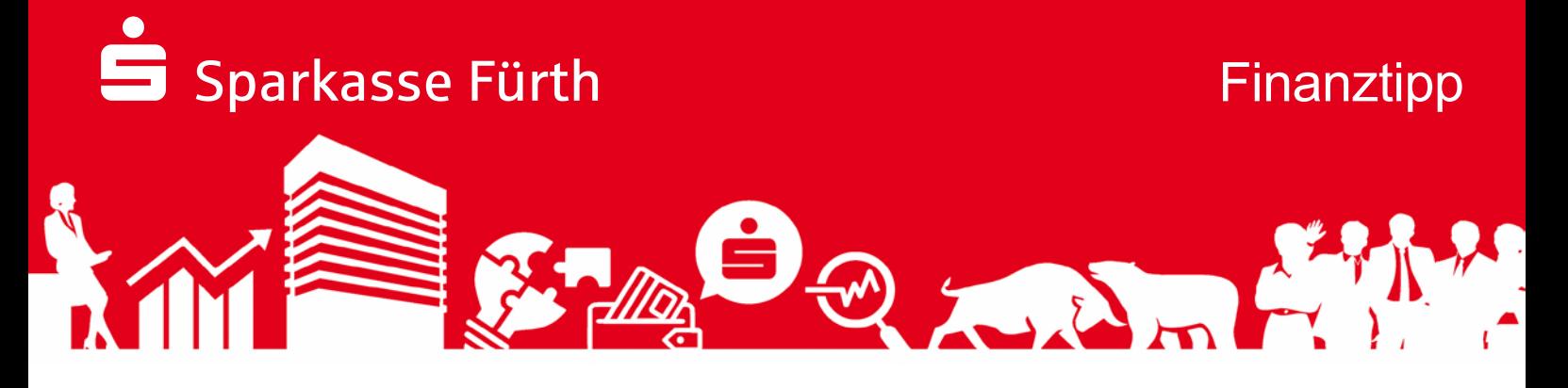

Mit der giropay Funktion des Girokontos lässt sich sicher überall dort online bezahlen, wo man das entsprechende Logo sieht. Dabei laufen alle Zahlungen direkt über das eigene Girokonto. So bekommt kein fremder Zahlungsanbieter Einblick in die Daten. Außerdem nutzt giropay ausschließlich deutsche Serverstandorte und unterliegt den gleichen Sicherheitsanforderungen wie das Online-Banking des Girokontos.

Internet-Händler bieten nahezu flächendeckend das Bezahlen mit Kreditkarten und Debitkarten von Mastercard und Visa an. Mit dem Sicherheitsstandard 3D Secure schützt man sich zusätzlich. Denn damit lässt sich sicherstellen, dass die Zahlung nur vom Karteninhaber ausgelöst wurde. Hierfür ist eine einmalige Registrierung der Kreditkarte oder Debitkarte notwendig. Den Registrierungslink gibt es in der Internetfiliale der Sparkasse.

Wenn man bei einem teilnehmenden Internet-Händler bezahlen möchte, erhält man während des Bezahlprozesses eine Nachricht in der App. Mit einem Klick bestätigt man, die eigene Identität und die Zahlung wird ausgeführt.

Mit ApplePay bezahlt man besonders bequem im Handel mit Apple-Geräten. Dafür fügt man die digitale Sparkassen-Card und/oder die Sparkassen-Kreditkarte zu Apple Pay hinzu.

Einfach in Onlineshops oder Apps, in denen man das "Apple Pay"-Logo vorfindet, während des Bezahlvorganges die Bezahlmethode "Apple Pay" auswählen. Nach Prüfung der Zahlungsdaten kann die digitale Karte ausgewählt und die Zahlung durch Touch ID, Face ID oder Gerätecode auf dem Apple-Gerät freigeben werden. Die erfolgreiche Zahlung wird dann nochmals bestätigt.

#### *Über die Sparkasse Fürth*

**Folgen Sie uns auf:**

[s](https://www.sparkasse-fuerth.de)

*Die Sparkasse Fürth bietet seit 1827 den Menschen in der Region alle Möglichkeiten für den Zahlungsverkehr, zum Sparen und zur Kreditaufnahme. Darüber hinaus sind das Wertpapiersparen, die Vermittlung von Versicherungen, Immobilien und Bausparverträgen aus der S-Finanzgruppe wesentliche Geschäftsaktivitäten. Gelder werden primär im Geschäftsgebiet gesammelt und zur Entwicklung dieser Region wieder in Form von Finanzierungen zur Verfügung gestellt. Das Gemeinwohl und die langfristige Entwicklung stehen über einer kurzfristigen Gewinnerzielung.*

3 von 3

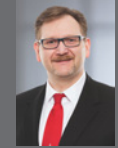

**Thomas Mück** Leiter Marketing und Öffentlichkeitsarbeit 0911 / 7878 - 2401 esse@sparkasse-fuerth.de